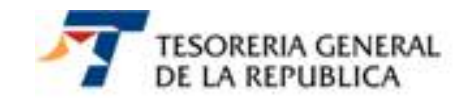

# **CIRCULAR N° 16**

# **SANTIAGO, 01 DE JULIO DE 2011.-**

# **PROCESAMIENTO DE LA DEVOLUCION DE RENTA AÑO TRIBUTARIO 2011 EN EL SERVICIO DE TESORERÍAS.**

# **1.- MATERIA**

Procedimiento que aplicó el Servicio de Tesorerías a los montos de la Devolución del Excedente de Renta, correspondiente a la **Operación Renta Año Tributario 2011**, cuyas sumas fueron solicitados por los contribuyentes en su declaración de Renta (Código 87 del Formulario 22 "Declaración y Pago de Impuestos Anuales a la Renta") y sometidas a fiscalización por el Servicio de Impuestos Internos.

# **2.- ANTECEDENTES LEGALES**

De conformidad a las disposiciones contenidas en el artículo 69 de la Ley de Impuesto a la Renta, D.L. Nº 824 de 1974, dentro del mes de Abril, los contribuyentes presentaron su declaración de Renta por el ejercicio comercial comprendido entre el 1º de Enero y el 31 de Diciembre de 2010, correspondiente al Año Tributario 2011.

Por último y de acuerdo a lo establecido en el artículo 97 de la Ley de Impuesto a la Renta, el Servicio de Tesorerías ha procedido a efectuar la Devolución de Excedentes de Pagos Provisionales, correspondiente al Año Tributario 2011, por las declaraciones de Renta presentadas durante el mes de Abril, efectuándose las devoluciones a aquellos contribuyentes cuyas declaraciones de Renta no fueron objetadas.

#### **3.- DEVOLUCIÓN**

De los Excedentes de Pagos Provisionales y beneficios tributarios, correspondiente al Año Tributario 2011, por las declaraciones de Renta presentadas durante el mes de Abril.

#### **4.- DESTINATARIOS**

Los contribuyentes que al imputar los impuestos retenidos y/o pagos provisionales obligatorios y voluntarios obtengan un remante a su favor, el cual debe ser devuelto, previa fiscalización y autorización por parte del Servicio de Impuestos Internos.

La devolución de los excedentes de pagos Provisionales deben ser realizados por el Servicio de Tesorerías dentro de los 30 días siguientes al vencimiento del plazo para presentar las declaraciones anuales exigidas por la Ley de Renta, que deben ser presentadas en el mes de abril de cada año, en relación a las rentas obtenidas en el año calendario comercial anterior, según proceda.

Cabe hacer presente, que para la Operación Renta 2011, el plazo legal para presentar la Declaración de Renta comenzó el día **Viernes 01 de Abril del año 2011** y venció el día **Lunes 2 de Mayo de dicho año**, ampliándose hasta el 09 de mayo de 2011 a las declaraciones sin pago y con devolución, que fueren presentadas por transmisión electrónica de datos (Internet y Celular).

#### **6.- ORGANISMOS INVOLUCRADOS**

- Servicio de Impuestos Internos.
- BancoEstado
- Casa de Moneda.
- Empresa de Correos de Chile.
- Servicio de Tesorerías

#### **7.- PROCEDIMIENTO**

Aprovechando las ventajas de cumplimiento tributario on-line y de transmisión electrónica de datos, en esta Operación Renta 2011, el Servicio de Impuestos Internos informó al Servicio de Tesorerías, en el mes de abril, las declaraciones de renta presentadas vía Internet o Celular, dejando para mayo las presentadas vía papel, las que se dejaron en espera hasta que ese Servicio Fiscalizador efectuara las revisiones a las declaraciones presentadas por los contribuyentes.

Al igual que en años anteriores, ese Servicio Fiscalizador sometió a proceso de fiscalización las declaraciones de renta, aplicando verificaciones de consistencia aritmética, lógica y tributarias, y efectuó retención total o parcial a la devolución solicitada por el contribuyente, si correspondía.

En el mes de mayo, el Servicio de Impuestos Internos informó al Servicio de Tesorerías los montos autorizados a las devoluciones solicitadas por los contribuyentes, cuyas sumas también son sometidas por el Servicio de Tesorerías a un proceso para determinar, que parte de este monto, el Servicio debe retener al contribuyente para el pago de deudas morosa, lo que comúnmente se denomina **"Compensación de Deudas Fiscales"** o a otras retenciones, por las cuales el Servicio se encuentra facultado para ello, tales como:

- **a) Retenciones por Quiebras:** La devolución del excedente de renta se retiene al contribuyente declarado en quiebra, ya sea por cesión de créditos y/o declaración de quiebra, hasta que el Servicio de Tesorerías determine si la quiebra se encuentra alzada, o bien, vigente, a fin de establecer si la devolución se cancela al contribuyente o se entrega al Síndico de Quiebras.
- **b) Retención Egresos Cuestionados:** Esta retención es aplicada por el Departamento de Contraloría Interna del Servicio de Tesorerías a los contribuyentes, que por algún motivo, se les ha impugnado el pago de esta devolución, por consiguiente, el contribuyente deberá concurrir a la Tesorería Regional y Provincial que corresponda a su domicilio para aclarar su situación.

- **c) Retenciones Judiciales:** A los contribuyentes por los cuales existe una Resolución Judicial, emanada de los Tribunales de Justicia, en que se ordena al Servicio de Tesorerías efectuar la devolución, total o parcial, al Tribunal de Justicia correspondiente, entre las cuales se aplican las siguientes:
	- **1° Retención por Pensión Alimenticia:** En virtud del nuevo **artículo 16° de la ley N°14.908**, modificado por la **Ley N° 20.152, de 2007**, se facultó al Servicio de Tesorerías para retener de la devolución anual de impuestos a la renta que correspondiere a los deudores de pensiones alimenticias (Alimentantes o Demandados), por el monto de la obligaciones alimenticias que se encontraren impagas.

**En el menú principal del sitio Web de Tesorerías, Banner "Documentos", Link "Leyes y Reglamentos", opción "Normas", se dispone la Circular N°14, de 2007, que informa con mayor detalle sobre esta retención.** 

- **2° Retención Judicial por Cotizaciones de Seguridad Social o Previsional:** El **artículo 25 bis de la Ley N°17.322, de 1970,** incorporado por el artículo 1°, número 25, de la ley N° 20.023, de 2005, establece, que interpuesta la demanda de cobranza judicial de cotizaciones de seguridad social, el tribunal ordenará a la Tesorería General de la República que retenga de la devolución de impuestos a la renta que le correspondiese anualmente a empleadores que adeudasen cotizaciones de seguridad social, los montos que se encontraren impagos de acuerdo a lo que señale el título ejecutivo que sirva de fundamento a la demanda.
- **3° Retención Judicial Laboral:** Esta retención se aplicará como medida cautelar a los contribuyentes – empleadores por aplicación del **Artículo 444 y 467 de la Ley N°20.087, de 2006, Libro V del Código del Trabajo**.

La orden de retención procederá de las que decreten los Tribunales para asegurar el resultado de la acción, así como para la protección de un derecho, o la identificación de los obligados y singularización de su patrimonio. .

El tribunal, de oficio o a petición de parte, podrá ordenar a la Tesorería General de la República que retenga de las sumas que por concepto de devolución de impuestos a la renta corresponda restituir al ejecutado, el monto objeto de la ejecución, con sus reajustes, intereses y multas. Esta medida tendrá el carácter de cautelar.

Esta retención se aplicará a la devolución renta mientras el Juzgado informe al Servicio de Tesorerías, mediante otra resolución u oficio, los destinos de dichas sumas retenidas al contribuyente deudor

- **d) Retenciones por Mandatos:** A los contribuyentes que tienen un Mandato, en el cual se ordena al Servicio de Tesorerías pagar la devolución de Renta a una o más personas, distintas del contribuyente, como el denominado "Mandatos SENCE.", por el cual el Servicio de Tesorerías procede a retener los montos adeudados que hayan contraído los Pequeños y Medianos Empresarios (PYMES) por concepto de capacitación, para posteriormente traspasarlos a los Bancos, Instituciones Financieras y/o organismos técnicos, que prestaron el servicio de capacitación.
- **e) Retenciones de un Organismo Público:** Aquellas que son informadas, por mantener el contribuyente una deuda impaga con alguna institución pública, tales como las siguientes:
	- **1° Retención Prestaciones de Salud (Ex FONASA y Ex Servicio Nacional de Salud): El artículo 27 de la Ley N° 18.469, de 1985, modificado por la Ley N° 19.966, de 2005,**  autorizó al Servicio de Tesorerías retener de las eventuales devoluciones de impuestos y

créditos fiscales, que existan a favor del contribuyente, los montos adeudados al Fondo de Salud Pública (FONASA) o a las entidades públicas que conformen el Sistema Nacional de Servicios de Salud.

Para mayor información sobre esta retención, **en el sitio web de Tesorerías, Link "Leyes y Reglamentos", opción "Normas", se dispone la Circular N° 16, de 2007, sobre esta materia.**

**2° Retención por Crédito Universitario Solidario:** La **Ley Nº 19.989, de 2004, del Ministerio de Educación**, faculta a la Tesorería General de la República para retener de la devolución anual de impuestos a la renta que correspondiere a los deudores del crédito solidario universitario regulado por la **Ley Nº19.287, de 1994, y sus modificaciones**, los montos de dicho crédito que se encontraren impagos según lo informado por la entidad acreedora, e imputar dicho monto al pago de la mencionada deuda, para posteriormente enterar los dineros retenidos por este concepto al Administrador del Fondo Solidario de Crédito respectivo, en el plazo de 30 días contados desde la fecha en que debiera haberse verificado la devolución, a menos que el deudor acredite que ha solucionado el monto vencido y no pagado por concepto de crédito universitario o su reprogramación, mediante certificado otorgado por el respectivo Administrador.

Los contribuyentes – deudores, que cuenten con clave de acceso, podrán consultar a través del portal de Tesorerías, si registra o no retención por crédito universitario y el estado en que se encuentra ésta, accediendo a la **opción "Consulta"**, que se ubica en el **link "Adm. de Retenciones Crédito Universitario del menú principal de nuestro sitio Internet.** 

**3° Retención por Crédito Universitario Solidario Reclamado:** Esta retención se aplicará cuando exista una orden del Tribunal de abstenerse de pagar los montos retenidos a las Administradoras del Fondo del Crédito Solidario hasta que determine el destino de dicho monto, de acuerdo al procedimiento establecido en el **Decreto N° 297 del Ministerio de Educación del año 2009**, que aprueba Reglamento que fija Procedimiento para Retención de la devolución del Impuesto a la Renta por parte de la Tesorería General de la República, según lo establecido en la **Ley 19.989 de 2004.**

Esta retención se aplicará a la devolución renta mientras el Juzgado informe al Servicio de Tesorerías, mediante otra resolución u oficio, los destinos de las sumas retenidas al contribuyente deudor.

- **4° Retención por Crédito Universitario con Garantía Estatal:** Esta retención se aplicará a los contribuyentes deudores del Crédito Universitario con Garantía Estatal, establecido en la **Ley Nº20.027, de 2005**, según el monto informado a Tesorerías por la **Comisión Administradora del Sistema de Créditos para Estudios Superiores (Comisión Ingresa)** por los monto impagos a las instituciones bancaria, licitados por dicha Comisión.
- **f) Retención Administrativa:** A los contribuyentes que a juicio del Servicio de Tesorerías, se les deben retener la devolución hasta que el contribuyente aclare su situación.

De esta manera las declaraciones fueron procesadas, a fin de determinar la cantidad que, del monto autorizado por el Servicio de Impuestos Internos, se pagaría al contribuyente, cuánto se compensaría y cuánto se retendría, si procediere, materializándose la devolución por excedente de renta que se efectuarán a los contribuyentes y/o a los beneficiarios o a los retenedores del egreso, esto es, Juzgados, Servicio de Salud, Síndico de Quiebras, universidades y/o mandatarios, entre otros.

La materialización del monto determinado para pago a los contribuyentes se efectuó por medio de depósito o cheque.

En el evento que el depósito no pudo ser concretado por el Banco Comercial receptor, se confeccionó un cheque a nombre del interesado, enviándose al domicilio indicado en su declaración.

Conforme a lo anterior, a continuación se informa las situaciones generales que se pueden presentar en este proceso de renta y, por las cuales, el contribuyente podría concurrir a la Tesorería Regional y Provincial:

#### **7.1.-COMPENSACIÓN DE DEUDAS**

Considerando que las deudas pudieran haberse encontrado pagadas por el contribuyente al momento de haberse efectuado el proceso de devolución del excedente de renta autorizado, los contribuyentes deberán acercarse a la Tesorería Regional o Provincial que corresponda a la jurisdicción de su domicilio, con la siguiente documentación:

#### **a) Original y fotocopia de los formularios pagados.**

- **-** Se deberá presentar original y fotocopia del pago efectuado, independientemente del formato papel, esto es, aviso recibo, ticket, etc.
- **-** Copia de la Cartola de su cuenta corriente o estado de cuenta en caso de pago mediante tarjeta de crédito bancaria o de casas comerciales.

#### **b) Para acreditar la calidad del contribuyente que efectúa el trámite, según corresponda a persona natural o jurídica.**

#### **1° En caso de Persona Natural**

- **Si el propio interesado se presenta a efectuar su presentación**, se solicitará Cédula de identidad y fotocopia de l**a** mism**a.**
- **En caso que el contribuyente no pueda realizar la presentación personalmente**, se deberá solicitar:
	- ⇒ Cédula de identidad del mandatario y fotocopia de la misma, adjuntando fotocopia de la **c**édula de**i**dentidad del contribuyente.
	- ⇒ Carta Poder otorgada ante Notario, la cual deberá contener la identificación y RUT del mandante, identificación y RUT del mandatario, especificarse que el mandatario se encuentra f**acultado** para efectuar el trámite, firma del mandante , lugar donde se extendió el poder, fecha en que fue otorgado y firma y timbre del notario.

#### **2° En caso de Persona Jurídica**

- - **Si el Representante Legal personalmente efectúa la presentación**, se deberá requerir:
	- ⇒ Tarjeta Rut del contribuyente y **c**édula de **i**dentidad del **r**epresentante legal y fotocopia de ambos documentos.
	- ⇒ Fotocopia legalizada de la respectiva escritura pública de constitución de la empresa, con certificado de vigencia, la cual deberá contener Razón Social de la empresa, identificación y cédula de identidad del representante legal, especificándose que el Representante **l**egal se encuentra f**acultado** para efectuar estas diligencias, lugar donde se extendió la escritura, fecha en que fue otorgada y firma y timbre del Notario, que autorizó la escritura pública.

#### **- Si se presenta una persona distinta al Representante Legal a efectuar la presentación:**

- ⇒ Tarjeta Rut del contribuyente, **c**édula de **i**dentidad del mandatario y fotocopia de la mism**a, ,** adjuntando fotocopia de la cédula de identidad del representante legal.
- ⇒ Fotocopia legalizada de la respectiva escritura pública de constitución de la empresa, con certificado de vigencia, la cual deberá contener **r**azón **s**ocial de la empresa, identificación y cédula de identidad del representante legal, especificándose que el

**r**epresentante legal se encuentra **facultado** para efectuar estas diligencias, lugar donde se extendió la escritura, fecha en que fue otorgado y firma y timbre del Notario, que autorizó la escritura pública.

⇒ Carta Poder otorgada ante Notario, la que deberá contener la identificación y cédula de identidad del **r**epresentante legal, identificación y cédula de identidad del mandatario, especificarse que el mandatario se encuentra **facultado** para efectuar el trámite, firma del **r**epresentante legal (Mandante), lugar donde se extendió el poder, fecha en que fue otorgado y firma y timbre del Notario.

Constatar que el nombre del **m**andante que suscribe el poder notarial presentado, efectivamente corresponde a uno de los **r**epresentantes **l**egales autorizados por dicha empresa y, por tanto, se encuentra debidamente **facultado**  para actuar en nombre de ella.

#### **7.2.- RETENCIONES EFECTUADAS POR TESORERÍAS**

En el evento que al contribuyente se le haya aplicado alguna retención de Tesorerías a una parte o al total de su devolución, sus reclamos se deberán efectuar conforme a lo siguiente:

- **a) En las Tesorerías Regionales y Provinciales, que le corresponda, según su domicilio:** Los contribuyentes afectados deberán acercarse a consultar su situación, acompañado de la documentación indicada en letra b) del punto 1 anterior, para efectos de acreditarse en la Tesorería Regional o Provincial de la jurisdicción de su domicilio.
- **b) En la Institución Pública que corresponda:** Por las retenciones que se señalan a continuación, el contribuyente deberá acercarse a consultar y/o a efectuar sus reclamos, por cuanto la información referente a las deudas morosas de este proceso son de exclusiva responsabilidad de estas entidades públicas:
	- **1° Retención Prestaciones de Salud (Ex FONASA o Ex Servicio Nacional de Salud):** Ante las consultas y/o reclamos de los contribuyentes sobre el monto retenido, los deudores deberán efectuar éstas al Call Center de FONASA, número de teléfono 600 360 3000, o al sitio Web de dicha institución "www.fonasa.cl".
	- **2° Retención Crédito Universitario Solidario:** La información de este proceso será de exclusiva responsabilidad de los entes encargados de su administración y actualización, es decir, ORSAN S.A. y cada una de las Universidades integrantes del Consejo de Rectores. Por lo anterior, a dichas entidades les compete dar respuesta a los reclamos y observaciones de los deudores, por la información entregada al Servicio de Tesorerías. Para el caso específico, de aquellos deudores que no reprogramaron sus deudas por crédito universitario, que tengan reparos con la retención realizada, deberán acercarse a la Universidad donde hayan realizado la última matrícula con crédito universitario.
	- **3° Retención Pensión alimenticia:** Al Tribunal de Familia o Juzgado de Menores donde se haya efectuado en su contra el juicio por pensión de alimentos.
	- **4° Retención Crédito Universitario con Garantía Estatal:** A la institución bancaria acreedora que otorgó el crédito con garantía del estado o Comisión Ingresa.

#### **7.3.- MATERIALIZACIÓN DE LA DEVOLUCIÓN DE RENTA**

En el proceso masivo de devolución de renta año 201**1**, que se realizó en el mes de mayo, el Servicio de Tesorerías efectuó 3 procesos de pago masivo, mediante cheque o depósito, una vez que el Servicio de Impuestos Internos informó los montos autorizados de devolución y Tesorerías determinó el monto a pagar al contribuyente.

**Para este Proceso de Renta masiva, se aplicó el 1,7% de reajustabilidad al monto a devolver, determinado entre diciembre de 2010 y la fecha en que se efectuó la devolución.** 

Para su información, a continuación se entrega un cuadro resumen, indicándose las fechas de depósito y la fecha de emisión del cheque, incluyéndose el período de presentación de las declaraciones, según lo establecido para este proceso de renta:

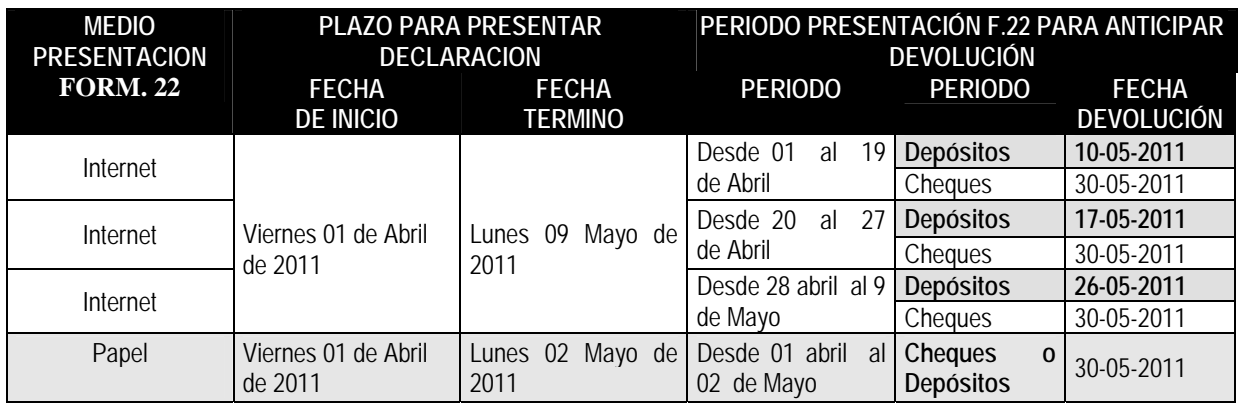

**Se efectúa depósito al interesado, siempre y cuando, Tesorerías disponga de su cuenta bancaria (Cuenta corriente, de ahorro, a la vista o Cuenta Rut), las cuales pueden ser** informadas **a través de su declaración de renta, mediante el sitio Web del Servicio de Tesorería, opción "Cuentas bancarias" del link "Devoluciones y Beneficios" del menú principal del sitio, o personalmente en la Tesorería Regional o Provincial, que corresponda a su domicilio.** 

**El Servicio de Tesorería emite un cheque fiscal como medio de pago de su devolución de renta, cuando no se informa una cuenta bancaria o el depósito no pudo ser concretado por motivos ajenos al Servicio de Tesorerías, enviándose por correos al domicilio indicado en su declaración.** 

Cabe informar, que los cheques de renta son **devueltos por la Empresa de Correos a las Tesorería Regionales y** Provinciales transcurridos **10 días hábiles de su envío a los contribuyentes por correos**.

Al respecto, se informa que mediante **Circular N°3, de 2007**, publicada en el sitio Web de Tesorerías, Link "Leyes y Reglamentos", opción "Normas", se instruye sobre el procedimiento al que se deberán ceñir los contribuyentes para el reemplazo de Cheques Fiscales, que se encuentren caducados, mal extendidos, deteriorados y/o extraviados, hurtados o robados, o para su entrega en Tesorerías, cuando éstos han sido devueltos a Tesorerías por la Empresa de Correos.

**A fin de evitar las situaciones que puede presentar el pago de esta devolución mediante la emisión de un cheque (Cheque caducado, extraviado, hurtado, robado o mal extendido), se recomienda a los contribuyentes, en la próxima Operación de Renta o en otras solicitudes de devolución de impuestos y créditos fiscales, privilegiar el pago de su devolución mediante depósito en cuenta bancaria por las ventajas de rapidez y seguridad que este medio de pago brinda a los contribuyentes.** 

## **7.4.- CONSULTA RENTA**

Los contribuyentes podrán informarse sobre el resultado de su devolución de excedente de renta, las deudas compensadas y/o retenidas o el estado de distribución de su cheque a través de la aplicación de consulta, que el Servicio de Tesorerías tiene a su disposición, en el menú principal del **sitio Web, opción "Devoluciones y Beneficios",** el link de **consulta "Operación Renta**, cuyo **Manual de Uso** se adjunta a la presente Circular.

#### **8.- CONSULTAS, RECLAMOS O SUGERENCIAS**

Los canales a través de los cuales se podrá efectuar las consultas, reclamos o sugerencias, relativas al resultado de su devolución de renta, deberán efectuarse en la Oficina de Informaciones, Reclamos y Sugerencias (OIRS) de la Tesorería Regional o Provincial, que corresponda a su domicilio, al teléfono (02) 7689800 de la Mesa de Ayuda o a través de la opción "Reclamos y Sugerencias" del Servicio al Cliente, disponible en el sitio Web del Servicio de Tesorerías (www.tesoreria.cl).

Saluda Atentamente a Uds.

#### **SERGIO FRIAS CERVANTES TESORERO GENERAL DE LA REPÚBLICA**

#### **ARZ/MBV/MMCC.-**

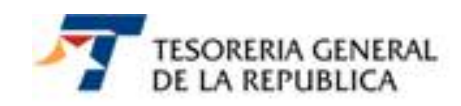

# **MANUAL DE USO OPCIÓN DE CONSULTA "RESULTADO OPERACIÓN RENTA A.T. 2011**

# **1.- OPCIÓN DE CONSULTA "OPERACIÓN RENTA"**

Para consultar el estado de su **devolución de Renta, correspondiente al A.T. 2011**, se ha dispuesto en el sitio Internet del Servicio de Tesorería (www.tesoreria.cl) una opción de consulta, cuyo acceso se debe efectuar seleccionando el **link "Operación Renta",** dispuesto en el **menú "Devoluciones y Beneficios"** de la página principal del sitio.

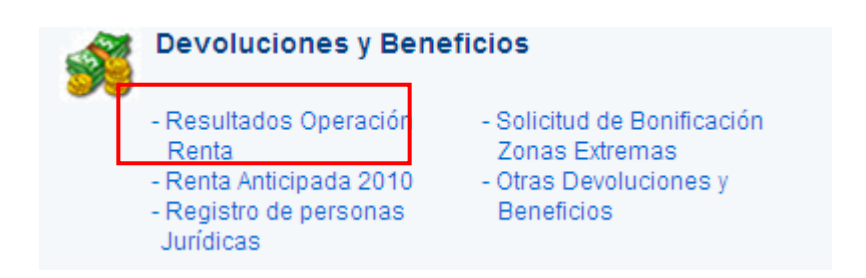

Al ingresar a esta opción, se presentará la siguiente

pantalla, mediante la cual se deberá seleccionar la **opción "Resultados Proceso de Renta a partir de Enero de 2010"** para consultar sobre el resultado de su devolución de renta A.T. 2011.

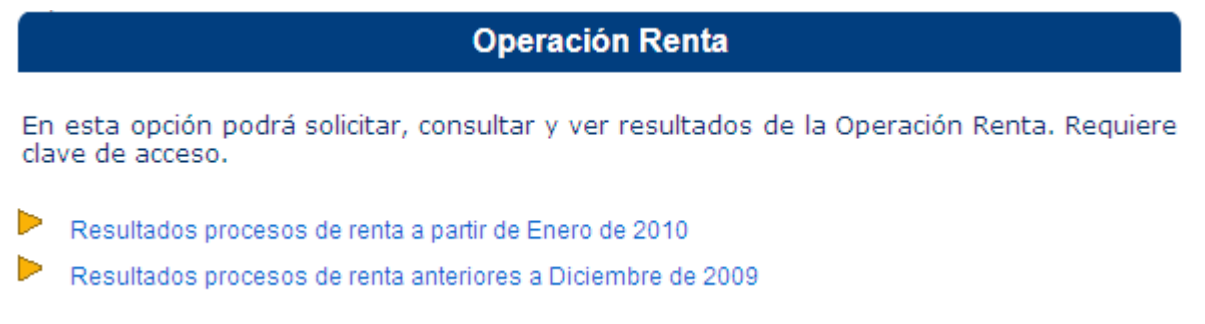

# **2.- AUTENTICACIÓN E INGRESO**

Para utilizar la opción de consulta "**Resultados Proceso de Renta a partir de Enero de 2010"**, el contribuyente requerirá autenticación previa a través de su Rut y clave secreta.

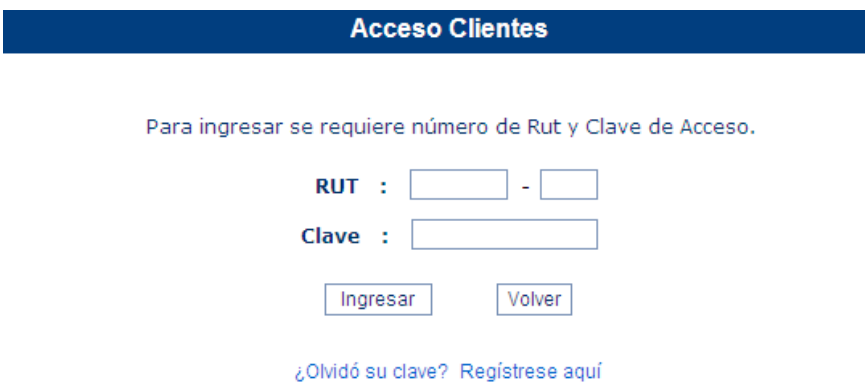

Importante: Su navegador debe tener activado el uso de cookies y de javascript.

Una vez registrado su Rut y clave secreta y haber seleccionado el botón "Ingresar", se presentará la siguiente pantalla:

# **Consulta de Renta**

#### TRONCOSO LETELIER ROBERTO DEL CARMEN, RUT: 61886 - 8

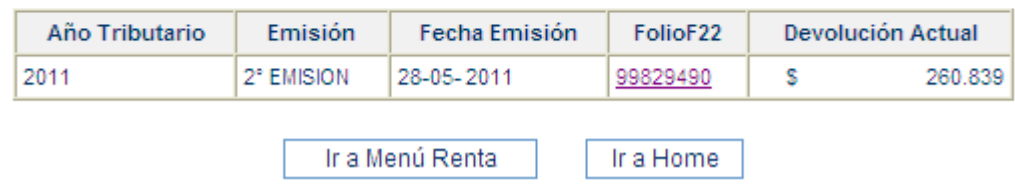

En este recuadro se indicará, además del nombre completo y Rut del contribuyente, la siguiente información:

- **Año Tributario:** Año Tributario de su declaración de renta, formulario 22.
- **Emisión:** Se indicará el número de proceso correspondiente a la devolución de renta, pudiendo registrar para el Proceso de Renta Masiva 3 emisiones dentro del mes de mayo de cada año, así como se registran en esta misma consulta los procesos mensuales que se efectúen a las declaraciones de renta presentadas fuera de plazo, esto es, después del 30 de abril de cada año.
- **Fecha Emisión:** Corresponde al día, mes y año en que efectivamente se efectuó el proceso de renta.
- **Folio F22:** Número de folio que identificará a la devolución en el proceso
- **Devolución Actual:** Monto a pagar al contribuyente, previa compensación o retención de las sumas que corresponda a nombre de un tercero, si procediere.

Al seleccionar el numero del Folio, **columna "FolioF22"**, se podrá obtener información detallada del resultado de su devolución de renta, indicándose en forma resumida, las sumas compensadas o retenidas a nombre de un tercero, si procediere, el monto a pagar, si queda un saldo a su favor, y la modalidad de pago, esto es cheque o depósito.

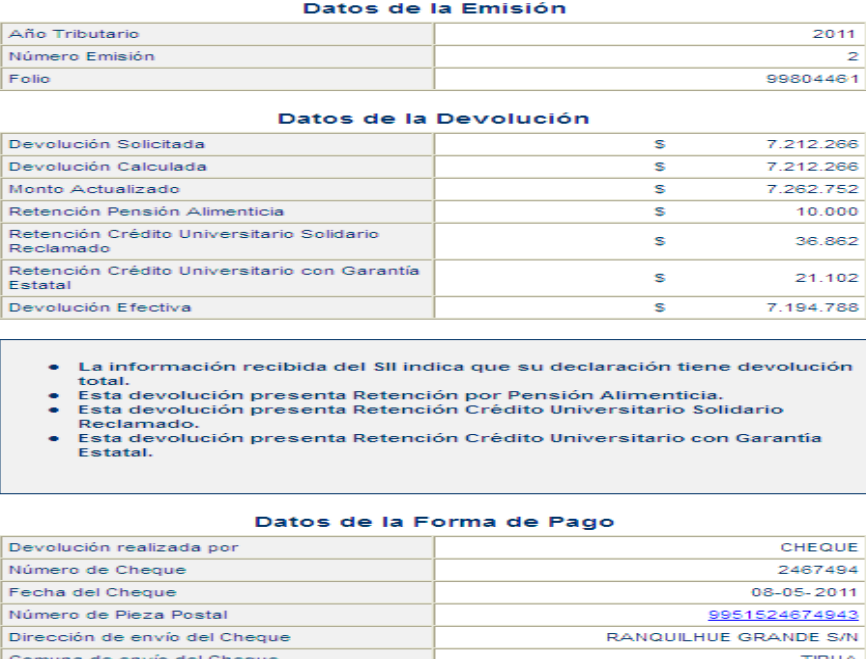

En general en esta pantalla, el contribuyente podrá informarse del resultado de su devolución, al someterse a proceso de pago el monto autorizado por el Servicio de Impuestos Internos, ya sea el total o una parte de las sumas solicitadas por el contribuyente, pretendiendo indicar lo siguiente:

**Recuadro "Datos de Emisión":** Indicará el año tributario y folio asignado a la devolución de renta autorizada por el Servicio de Impuestos Internos y número de emisión de proceso en el cual participó su devolución.

**Recuadro "Datos de la Devolución**": A continuación se señala la **información factible de registrarse** producto del proceso del monto autorizado por devolución:

- **a) Devolución Solicitada:** Monto de devolución solicitada por el contribuyente en su declaración de renta, formulario 22, ante el Servicio de Impuestos Internos.
- **b) Retención SII:** Monto retenido por el Servicio de Impuestos Internos de la devolución de renta solicitada por el contribuyente, hasta que el Servicio fiscalizador ordene el alzamiento de la retención.
- **c) Devolución Anterior:** Se registrará el monto de devolución ya efectuado al contribuyente en un proceso renta anterior.
- **d) Devolución Calculada:** Monto de devolución calculada por Tesorerías, una vez que se rebajo el monto retenido por el Servicio de Impuestos Internos y el monto de devolución anterior, si procediere.
- **e) Monto Actualizado:** Monto de devolución calculada con reajuste.
- **f) Rebajas al monto actualizado:** En este caso dicha pantalla podrá registrar algunas de las siguientes rebajas a la devolución del contribuyente, según sea su situación:
	- **Monto Compensado**: Monto total compensado por las deudas morosas que registre el contribuyente a la fecha del proceso.
	- **Monto Retención Judicial:** Se indicará el monto que por orden de los Tribunales se debe retener al contribuyente.
	- **Monto Retención Previsional:** El monto que corresponda retener por Cotizaciones de Seguridad Social, ordenada por los Juzgados de Cobranza Laboral y Previsional respectivo.
	- **Retención Egresos Cuestionados:** El monto que se retuvo a los contribuyentes que a juicio del **Departamento de Contraloría Interna** del Servicio de Tesorerías, se les deben retener su devolución de renta.
	- **Retención por Quiebras:** En este campo se consignará las sumas de la devolución de renta que se retendrá al contribuyente declarado en quiebra e informadas por el Síndico de Quiebras.
	- **Monto Retención Pensión Alimenticia:** En este campo se registrará el monto a rebajar por pensión alimenticia, cuyo valor fue informado por el Tribunal de Familia o Juzgado de Menores, según corresponda, cuyo monto se entrega al demandante o beneficiario de dicha pensión.
	- **Monto Retención Mandato:** Se señalará el monto retenido, el cual se pagará al o los mandatarios señalados en el **m**andato.
	- **Monto Retención Mandato Sence:** En este caso, se registrará el monto retenido al contribuyente para su pago a o los mandatarios indicados en el Mandato Sence.
	- **Monto Retención Crédito Universitario Solidario:** Se consignará la suma retenida para pagar las sumas adeudadas por crédito universitario solidario, informadas a Tesorerías por l**o**s Administradores del fondo (ORSAN S.A.) por las deudas reprogramadas y**,** las Universidades integrantes del Consejo de Rectores, a través del Ministerio de Educación, por las deudas no reprogramadas.
	- **Monto Retención Crédito Universitario Reclamado:** Se indicará el monto retenido por crédito universitario solidario por el cual existe una orden del Juzgado de retener dicho monto hasta que el Tribunal determine el destinatario de dichos montos, estos es, contribuyente o las Universidades u ORSAN S.A.

- **Monto Retención Crédito Universitario con Garantía Estatal:** Se consignará la suma retenida para pago de las sumas adeudadas por crédito universitario con garantía estatal para su pago a la institución bancaria acreedora.
- **Monto Retención Laboral**: Las sumas retenidas, que por orden de los Tribunales se debe retener al contribuyente, por aplicación del artículo 444 y 467 del Código del Trabajo, hasta que se determine el destino de dichos valores.
- **Monto Retención Administrativa:** Monto retenido por la Tesorería Regional o Provincial respectiva.
- **g) Devolución Efectiva:** El monto que resulte de las rebajas efectuadas al monto autorizado de devolución de renta, según proceda al resultado del proceso de su devolución.

**Recuadro "Datos de la Forma de Pago":** De quedar un saldo a favor al contribuyente de su devolución de renta, dicha suma se devolverá mediante la emisión de un cheque o depósito en la cuenta bancaria, presentándose los siguientes recuadros:

**a) Pago mediante Depósito:** En este recuadro se registrará los antecedentes referidos al depósito de la devolución, indicándose número de cuenta bancaria, sea ésta cuenta corriente, cuenta a la vista, cuenta de ahorro o Cuenta Rut, nombre del banco a la cual pertenece la cuenta bancaria y fecha de depósito.

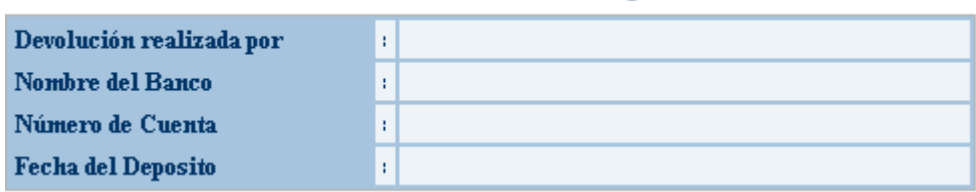

Datos de la Forma de Pago

**b) Pago mediante Cheque:** Si el pago de su devolución se efectuó mediante la emisión de un cheque fiscal, se indicará el número de serie, fecha de emisión, dirección y comuna de envío del cheque, y el número de envío asignado al cheque, que comúnmente se denominada pieza postal, cuyo número se habilitó como link de consulta del estado del cheque en la etapa de distribución

de éste mediante la Empresa de Correos de Chile.

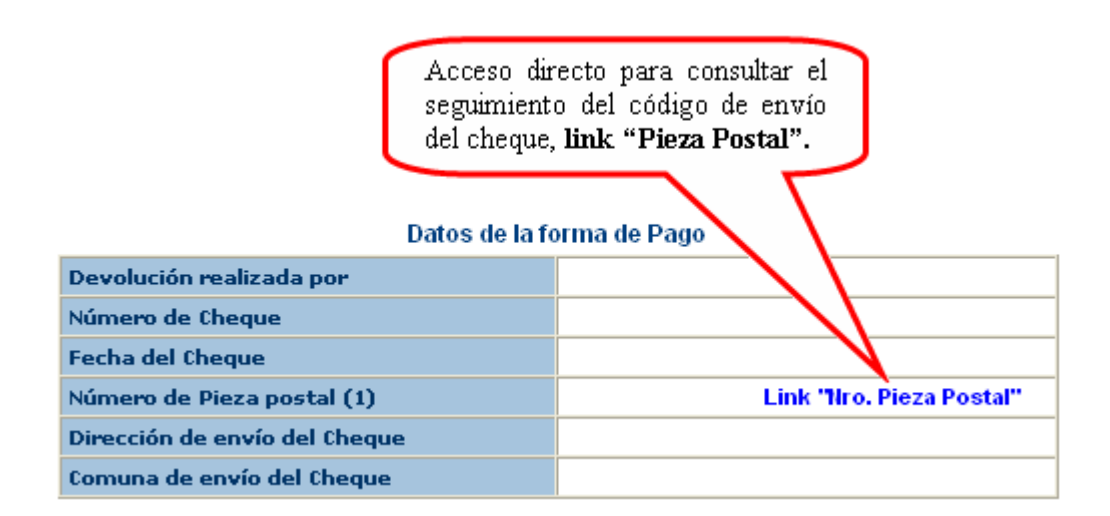

Al ingresar a esta opción de consulta, el contribuyente ingresará a las bases de datos de Correos de Chile, "Seguimiento de Código de Envío", que permite conocer el estado de distribución del cheque.

En el **campo "Estado de Entrega"** se podrá informar si el cheque fue entregado al contribuyente (**Estado "Entregado");** si fue devuelto a Tesorerías (**Estado "Devuelto a Tesorerías"),** lo cual se realiza después de 10 días hábiles, que destina la Empresa de Correos para su distribución; o se encuentra en proceso de distribución (**Estado "En Proceso").**

En el evento que el cheque se encuentre con el **Estado "Devuelto a Tesorerías",** se presentará una pantalla similar a la siguiente, debiendo el contribuyente acercarse a la Tesorería Regional o Provincial que se indica para retirar su cheque.

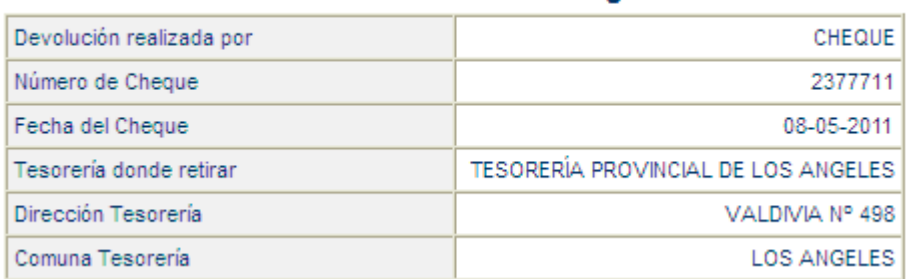

#### Datos de la Forma de Pago

: